## Indii.com Designed By Traders For Traders

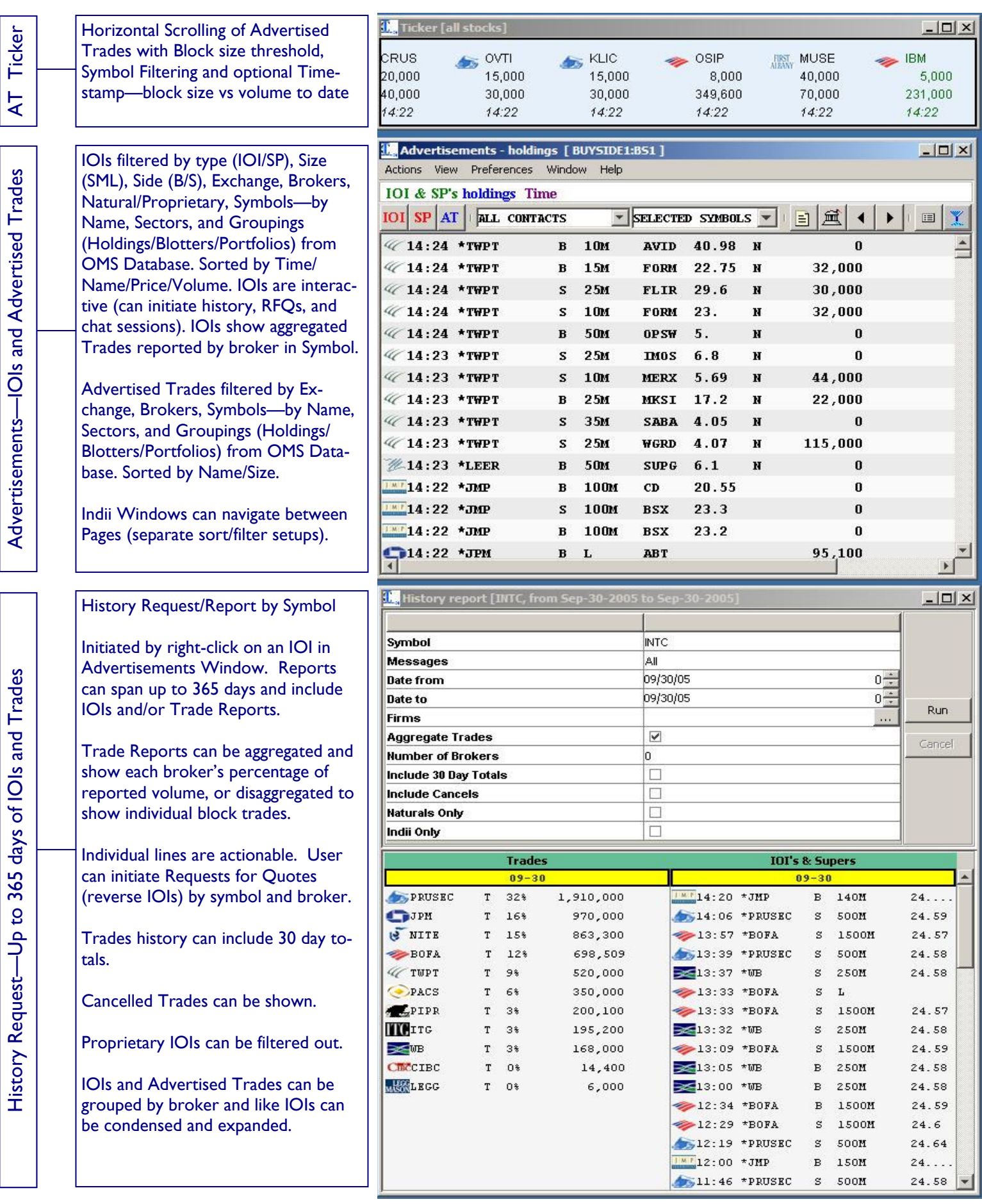

Indii.com<br>Interactive Indications<br>,,,, via the Internet

## Indii.com Makes IOIs and Advertised Trades Interactive

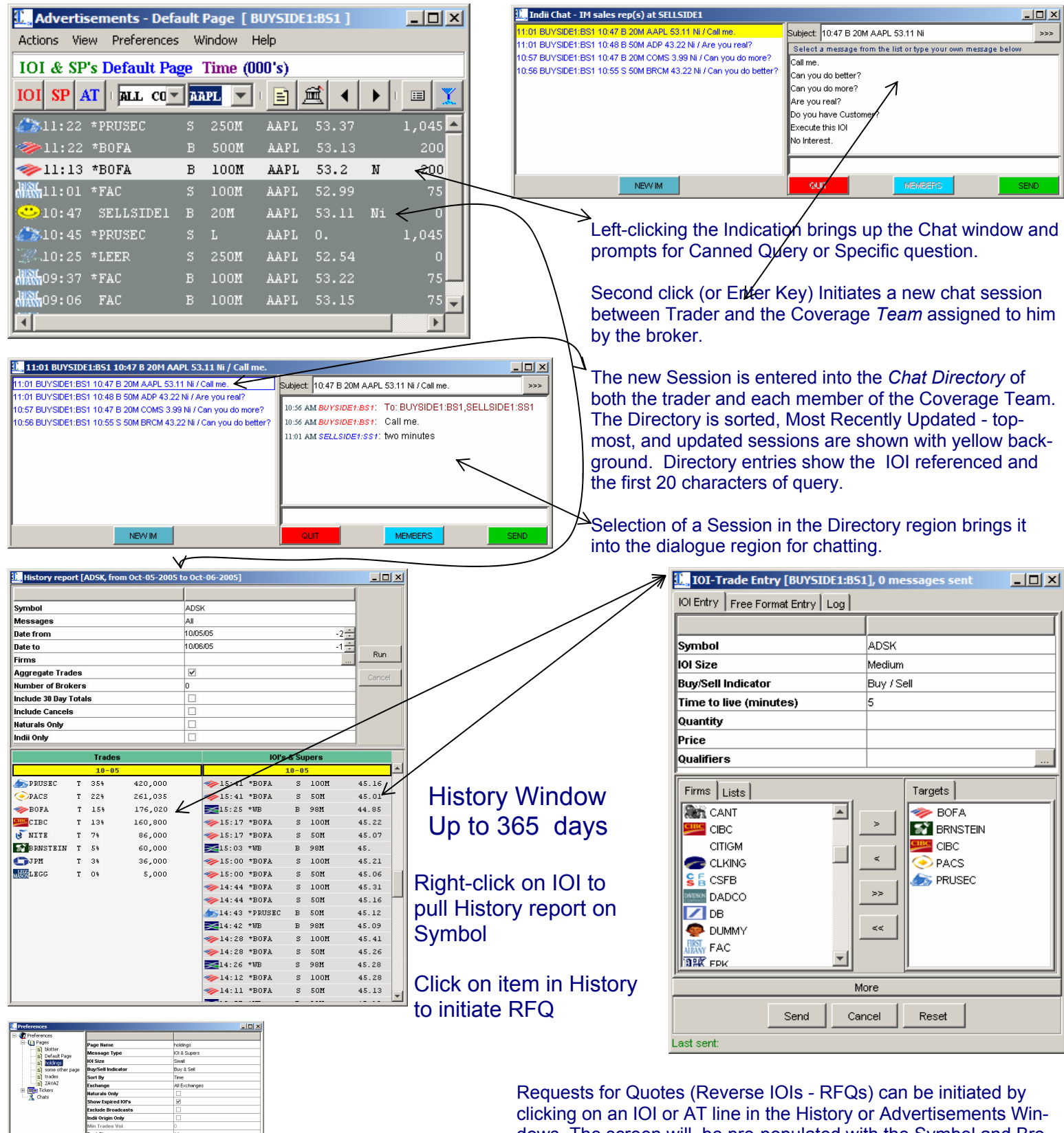

dows. The screen will be pre-populated with the Symbol and Broker. Other Brokers can be added and the RFQ can be modified to specify size and side, if desired.

RFQs can be sent to multiple brokers by selection or by predefined lists. They will appear as IOIs from a buyside firm on the broker's screen and on the sender's screen.

The brokers can respond to your RFQ via chat (even if you normally block that broker from initiating chat to you) or by sending a new IOI - or by picking up the phone.

Pages and Tickers are created/modified with Preferences Editor. Symbol Filters can be imported dynamically from OMS database.